Uverse Router [Manual](http://newfile.westpecos.com/get.php?q=Uverse Router Manual) >[>>>CLICK](http://newfile.westpecos.com/get.php?q=Uverse Router Manual) HERE<<<

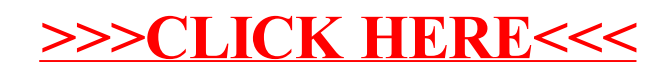